## **Инструкция по выполнению работы**

Работа состоит из двух частей, включающих в себя 27 заданий. Часть 1 содержит 23 задания с кратким ответом. Часть 2 содержит 4 задания с развёрнутым ответом.

На выполнение работы отводится 3 часа 55 минут (235 минут).

Ответы к заданиям 1, 2 и 3 записываются в виде одной цифры, которая соответствует номеру правильного ответа.

Ответы к заданиям 4–23 записываются в виде числа, последовательности букв или цифр.

Для выполнения заданий 24–27 Вам необходимо написать развёрнутый ответ в произвольной форме.

При выполнении заданий можно пользоваться черновиком. Записи в черновике не учитываются при оценивании работы.

Баллы, полученные Вами за выполненные задания, суммируются. Постарайтесь выполнить как можно больше заданий и набрать наибольшее количество баллов.

## *Желаем успеха!*

## Часть 1

Ответом к заданиям 1-3 является одна цифра, которая соответствует номеру правильного ответа. Запишите эту цифру в поле ответа в тексте работы.

1

 $\mathbf{2}$ 

Для кодирования некоторой последовательности, состоящей из букв К, Л, М, Н, решили использовать неравномерный двоичный код, удовлетворяющий условию Фано. Для буквы Н использовали кодовое слово 0, для буквы К кодовое слово 10. Какова наименьшая возможная суммарная длина всех четырёх кодовых слов?

Примечание. Условие Фано означает, что никакое кодовое слово не является Это обеспечивает началом другого КОДОВОГО слова. возможность однозначной расшифровки закодированных сообщений.

- $1) 7$  $2) 8$  $3) 9$  $4) 10$ Ответ:
- Для таблицы истинности функции F известны значения только некоторых ячеек:

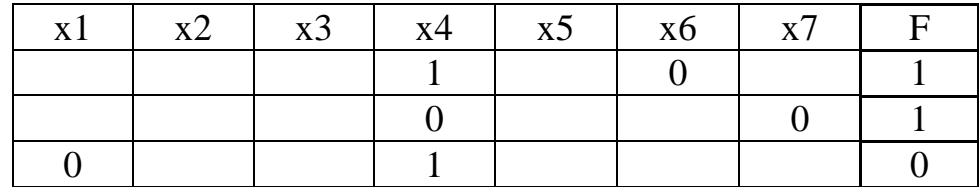

Каким выражением может быть  $F$ ?

- 1)  $x1 \wedge x2 \wedge x3 \wedge x4 \wedge x5 \wedge x6 \wedge \neg x7$
- 2)  $\neg x1 \lor \neg x2 \lor x3 \lor \neg x4 \lor \neg x5 \lor x6 \lor \neg x7$
- 3)  $\neg x1 \land x2 \land \neg x3 \land x4 \land x5 \land x6 \land x7$
- 4)  $x1 \vee x2 \vee \neg x3 \vee \neg x4 \vee x5 \vee \neg x6 \vee x7$

Для групповых операций с файлами используются маски имён файлов. Маска представляет собой последовательность букв, цифр и прочих допустимых

в именах файлов символов, в которых также могут встречаться следующие символы:

Символ «?» (вопросительный знак) означает ровно один произвольный символ.

Символ «\*» (звёздочка) означает любую последовательность символов произвольной длины, в том числе «\*» может задавать и пустую последовательность.

В каталоге находится 6 файлов:

chifera.dat chifera.doc ferrum.doc deLafer.doc oferta.doc tokoferol.doc

Определите, по какой из масок из каталога будет отобрано ровно 3 файла.

```
2) ?fer*.doc 3) *?fer*?.doc* 4) *fer?.doc*1) *fer?*.d*
```
Ответ:

 $\overline{\mathbf{4}}$ 

Ответами к заданиям 4-23 являются число, последовательность букв или цифр, которые следует записать в работе в отведённом для этого месте.

Укажите наименьшее четырёхзначное восьмеричное число, двоичная запись которого содержит 6 единиц. В ответе запишите только само восьмеричное число, основание системы счисления указывать не нужно.

OTBET:

 $3<sup>1</sup>$ 

Между населёнными пунктами А, В, С, D, Е, F построены дороги,  $5<sup>5</sup>$ протяжённость которых приведена в таблице. Отсутствие числа в таблице означает, что прямой дороги между пунктами нет.

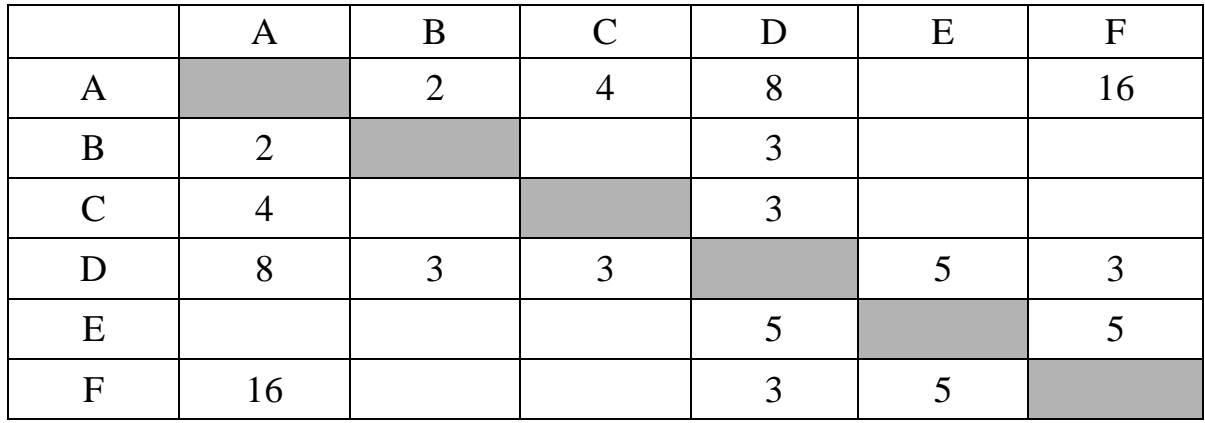

Определите длину кратчайшего пути между пунктами А и F, проходящего через пункт Е. Передвигаться можно только по указанным дорогам.

OTBET:

Автомат получает на вход трёхзначное число. По этому числу строится новое число по следующим правилам.

1. Складываются первая и вторая, а также вторая и третья цифры исходного числа.

2. Полученные два числа записываются друг за другом в порядке убывания (без разделителей).

*Пример*. Исходное число: 348. Суммы:  $3 + 4 = 7$ ;  $4 + 8 = 12$ . Результат: 127. Укажите наименьшее число, в результате обработки которого автомат выдаст число 157.

Ответ:

Дан фрагмент электронной таблицы. Из ячейки D2 в одну из ячеек диапазона Е1:Е4 была скопирована формула. При копировании адреса ячеек в формуле автоматически изменились, и значение формулы стало равным 8. В какую ячейку была скопирована формула? В ответе укажите только одно число номер строки, в которой расположена ячейка.

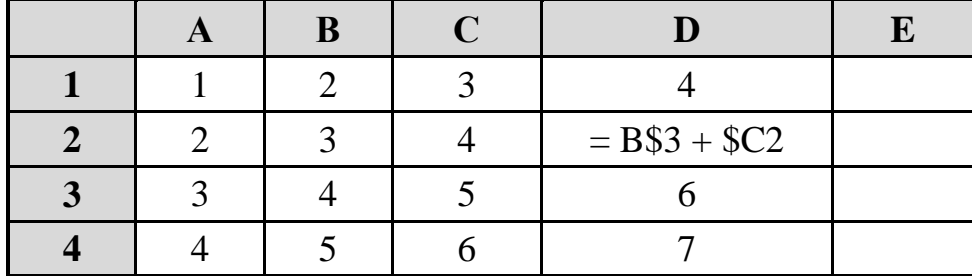

Примечание: знак \$ обозначает абсолютную адресацию.

Ответ:

6

 $\overline{7}$ 

Определите, что будет напечатано в результате выполнения программы, записанной ниже на разных языках программирования:

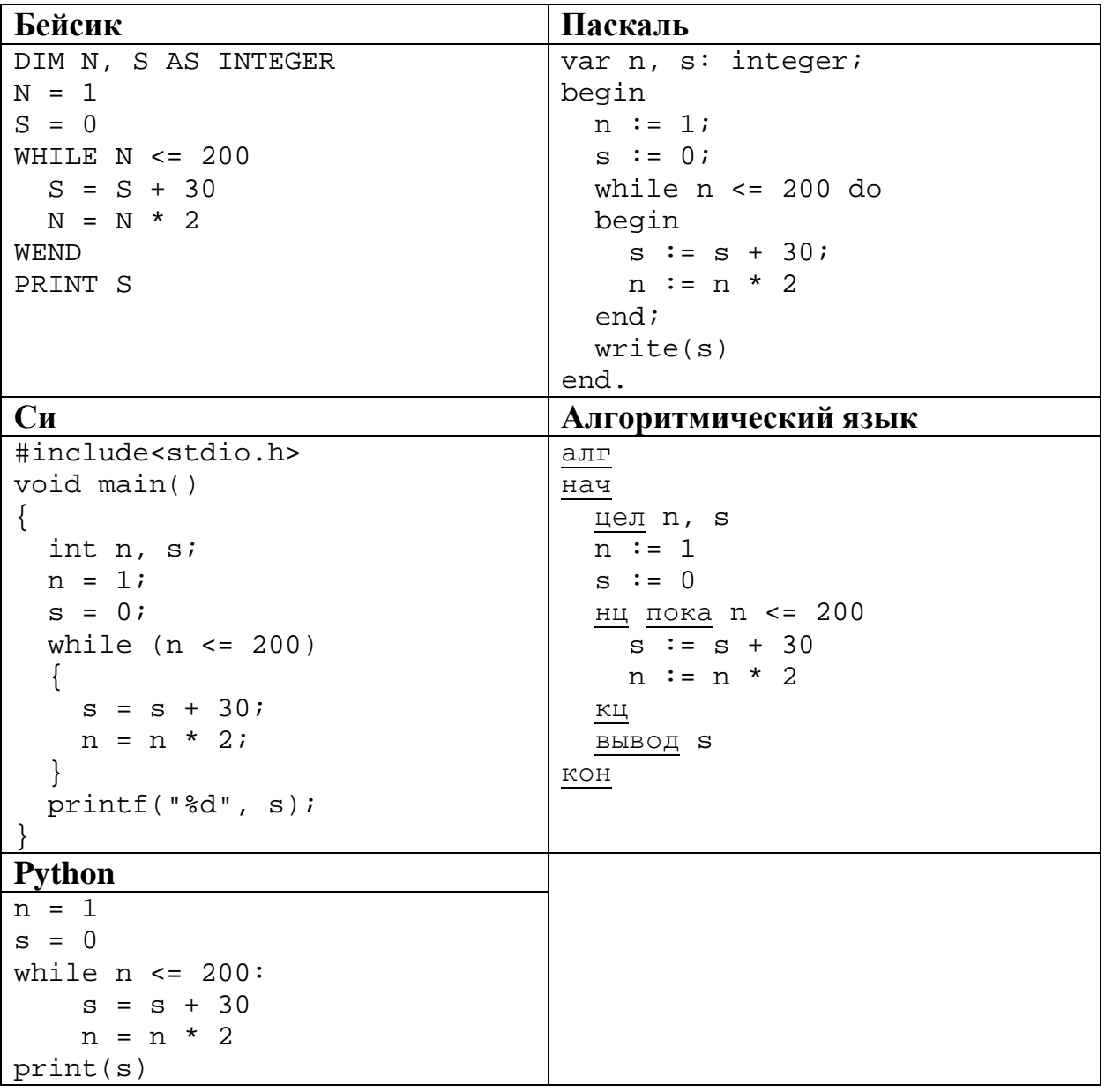

Ответ:

 $\boldsymbol{9}$ 

8

двухканальная (стерео) Производилась звукозапись с частотой дискретизации 64 кГц и 24-битным разрешением. В результате был получен файл размером 48 Мбайт, сжатие данных не производилось. Определите приблизительно, сколько времени (в минутах) проводилась запись. В качестве ответа укажите ближайшее к времени записи целое число.

10 Сколько слов длины 4, начинающихся с согласной буквы, можно составить из букв Л, Е, Т, О? Каждая буква может входить в слово несколько раз. Слова не обязательно должны быть осмысленными словами русского языка.

Ответ:

11

Ниже на пяти языках программирования записан рекурсивный алгоритм F.

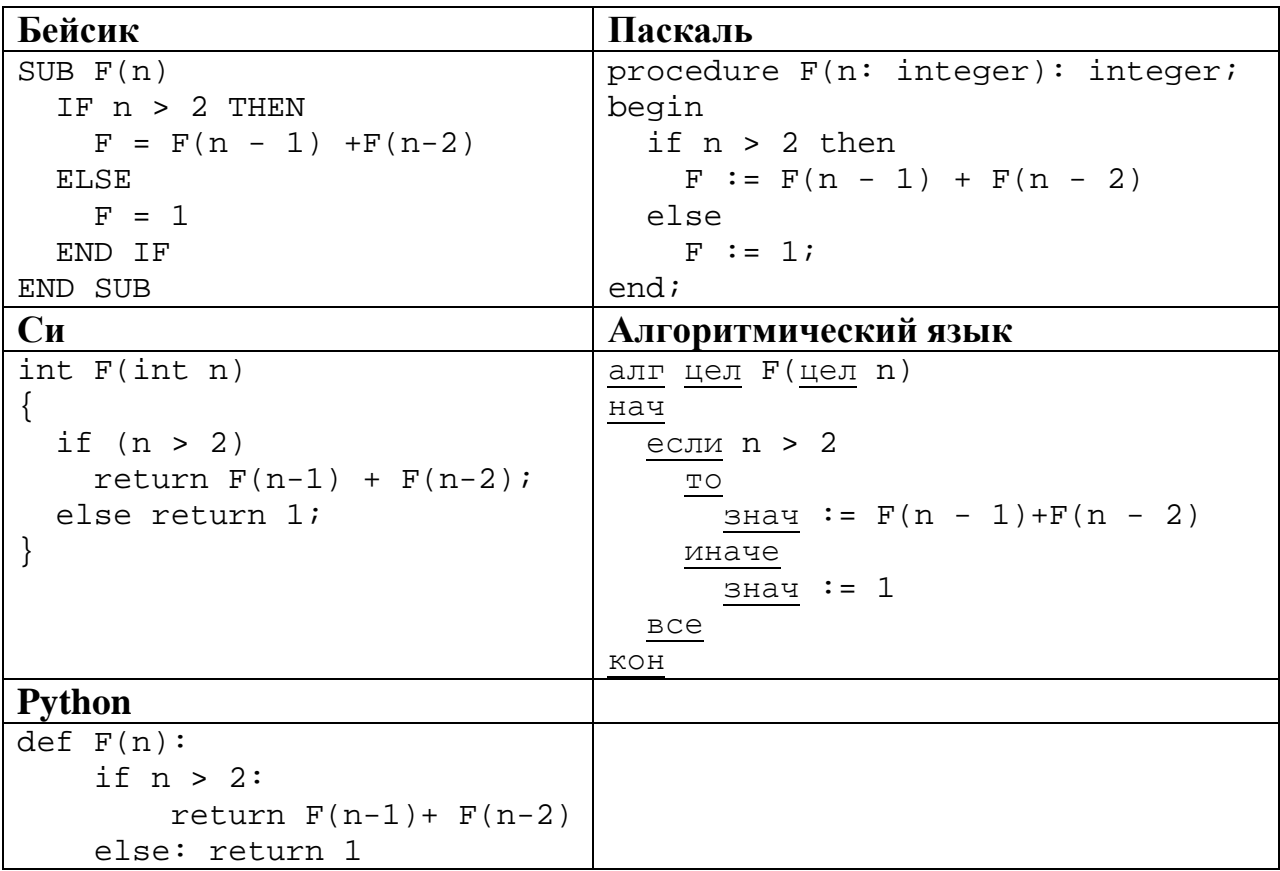

Чему будет равно значение, вычисленное алгоритмом при выполнении вызова  $F(5)?$ 

Ответ:

В терминологии сетей ТСР/IP маска сети – это двоичное число, меньшее  $2^{32}$ ; 12 в маске сначала (в старших разрядах) стоят единицы, а затем с некоторого места нули.

Маска определяет, какая часть IP-адреса узла сети относится к адресу сети, а какая – к адресу самого узла в этой сети. Обычно маска записывается по тем же правилам, что и IP-адрес - в виде четырёх байт, причём каждый байт записывается в виде десятичного числа. Адрес сети получается в результате применения поразрядной конъюнкции к заданному IP-адресу узла и маске.

Например, если IP-адрес узла равен 231.32.255.131, а маска равна 255.255.240.0, то адрес сети равен 231.32. 240.0.

Для узла с IP-адресом 224.128.112.142 адрес сети равен 224.128.96.0. Чему равен третий слева байт маски? Ответ запишите в виде десятичного числа.

Информатика. 11 класс. Вариант ИН10303 8

При регистрации в компьютерной системе каждому пользователю выдаётся пароль, состоящий из 11 символов и содержащий только символы А, Б, В, Г, Д, Е. Каждый такой пароль в компьютерной программе записывается минимально возможным и одинаковым целым количеством байт, при этом используют посимвольное кодирование и все символы кодируются одинаковым и минимально возможным количеством бит. **13**

Определите, сколько байт необходимо для хранения 20 паролей.

 $O$ твет:

Исполнитель Чертёжник перемещается на координатной плоскости, оставляя след в виде линии. Чертёжник может выполнять команду **сместиться на**  $(a, b)$ , где  $a, b$  – целые числа. Эта команда перемещает Чертёжника из точки с координатами (*x, y*) в точку с координатами (*x + a, y + b*). Например, если Чертёжник находится в точке с координатами (4, 2), то команда **сместиться на (2, −3)** переместит Чертёжника в точку (6, −1)*.*  **14**

Цикл

ПОВТОРИ *число* РАЗ *последовательность команд* КОНЕЦ ПОВТОРИ

означает, что *последовательность команд* будет выполнена указанное *число* раз (число должно быть натуральным).

Чертёжнику был дан для исполнения следующий алгоритм (количество повторений и смещения в первой из повторяемых команд неизвестны):

```
НАЧАЛО
   сместиться на (–1, –2)
   ПОВТОРИ … РАЗ
     сместиться на (…, …) 
     сместиться на (–1, –2)
   КОНЕЦ ПОВТОРИ
   сместиться на (–20, –12)
КОНЕЦ
```
После выполнения этого алгоритма Чертёжник возвращается в исходную точку. Какое наибольшее число повторений могло быть указано в конструкции «ПОВТОРИ … РАЗ»?

 $O_{\text{TBET}}$ :

На рисунке – схема дорог, связывающих города А, Б, В, Г, Д, Е, К, Л, М, Н, П, Р, Т. По каждой дороге можно двигаться только в одном направлении, указанном стрелкой.

Сколько существует различных путей из города А в город Т?

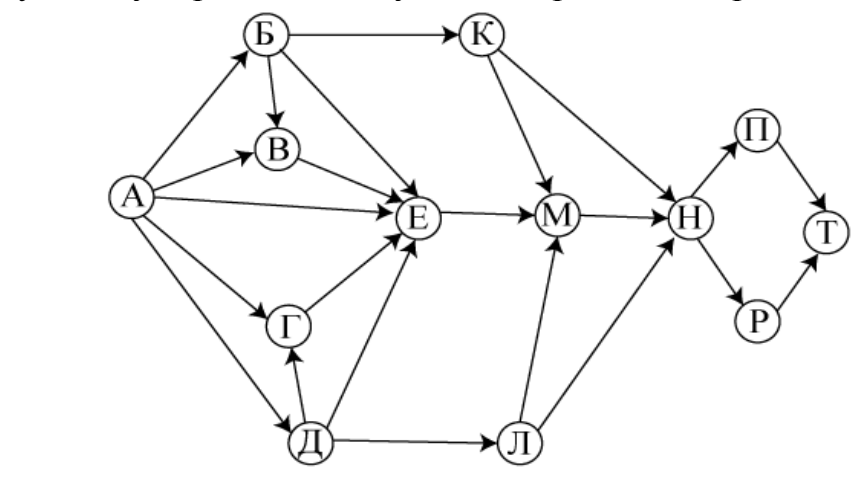

 $O$ твет:

Решите уравнение:

**15**

**16**

$$
121_x + 1_{10} = 101_8\\
$$

Ответ запишите в троичной системе (основание системы счисления в ответе писать не нужно).

Ответ: \_\_\_\_\_\_\_\_\_\_\_\_\_\_\_\_\_\_\_\_\_\_\_\_\_\_\_.

В языке запросов поискового сервера для обозначения логической операции «ИЛИ» используется символ «|», а для логической операции «И» – символ «&». **17**

В таблице приведены запросы и количество найденных по ним страниц некоторого сегмента сети Интернет.

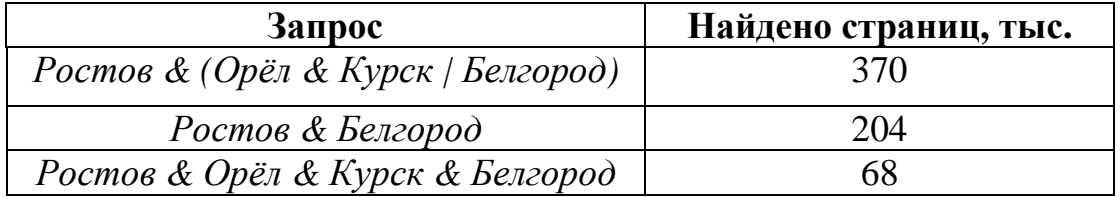

Какое количество страниц (в тыс.) будет найдено по запросу *Ростов & Орёл & Курск*?

Считается, что все запросы выполнялись практически одновременно, так что набор страниц, содержащих все искомые слова, не изменялся за время выполнения запросов.

Элементами множества А являются натуральные числа. Известно, что 18 выражение

 $(x \in \{2, 4, 6, 8, 10, 12\}) \rightarrow (((x \in \{4, 8, 12, 116\}) \land \neg(x \in A)) \rightarrow \neg(x \in \{2, 4, 6, 8, 10, 12\}))$ 

истинно (т. е. принимает значение 1) при любом значении переменной х. Определите наименьшее возможное значение суммы элементов множества А.

Ответ:

19

В программе описан одномерный целочисленный массив с индексами от 0 до 10. Ниже представлен записанный на разных языках программирования фрагмент одной и той же программы, обрабатывающей данный массив:

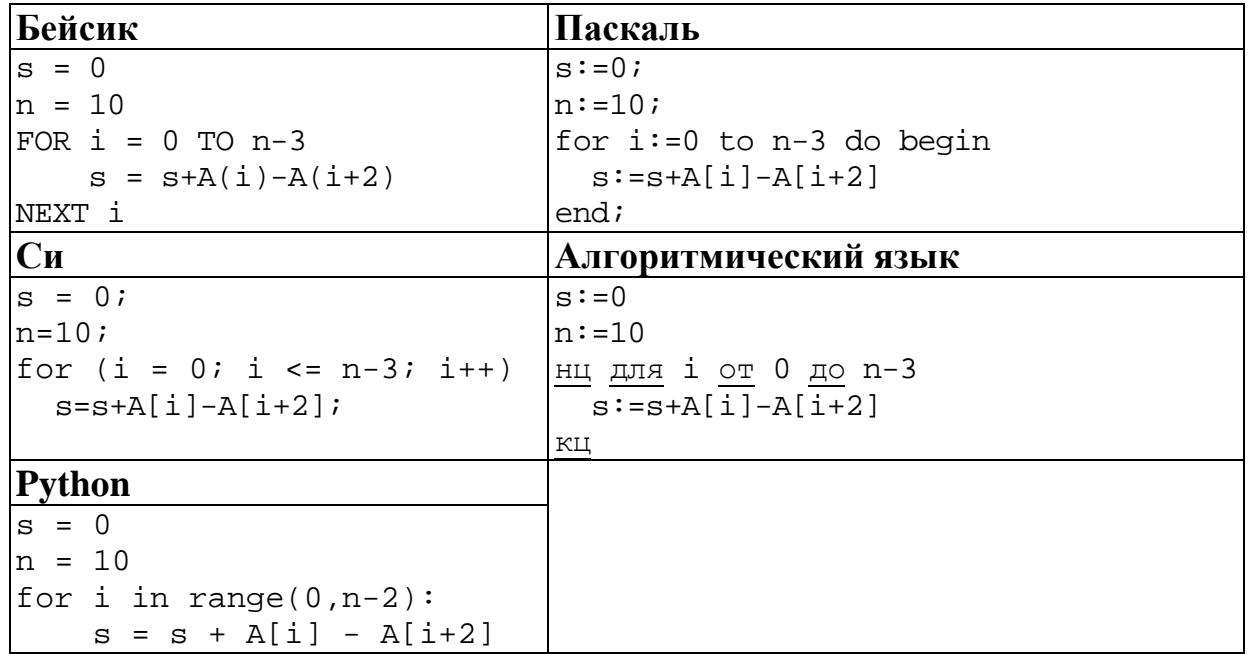

В начале выполнения этого фрагмента в массиве находились трёхзначные натуральные числа. Какое наибольшее значение может иметь переменная в после выполнения данной программы?

 $O \text{tBET}$ :

20

Ниже на пяти языках записан алгоритм. Получив на вход число х, этот алгоритм печатает два числа  $a$  и  $b$ . Укажите наименьшее из таких чисел  $x$ , при вводе которого алгоритм печатает сначала 2, а потом 22.

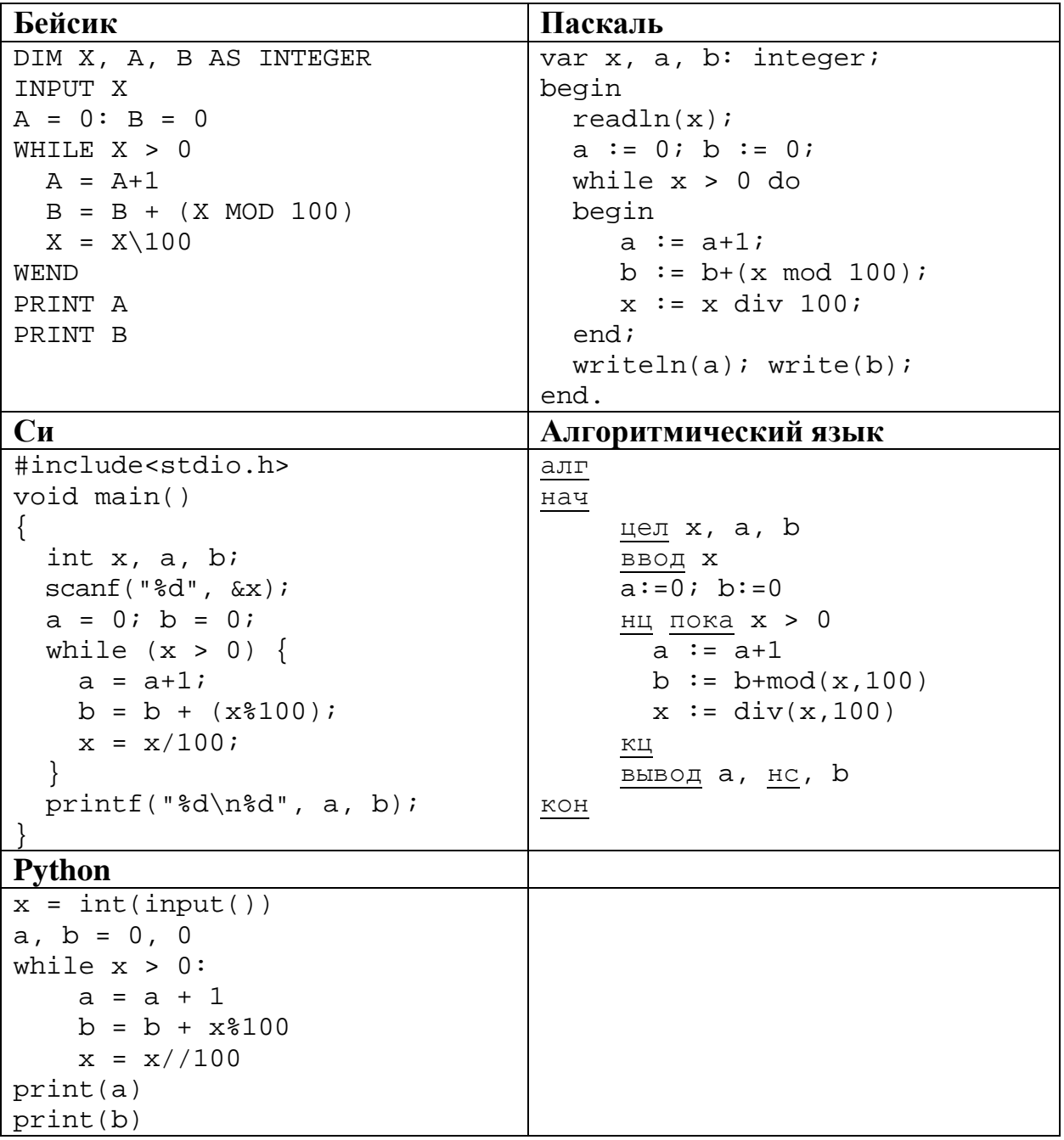

21

Напишите в ответе количество различных значений входной переменной  $k$ , при которых программа выдаёт тот же ответ, что и при входном значении  $k = 64$ . Значение  $k = 64$  также включается в подсчёт различных значений k. Для Вашего удобства программа приведена ПЯТИ на языках программирования.

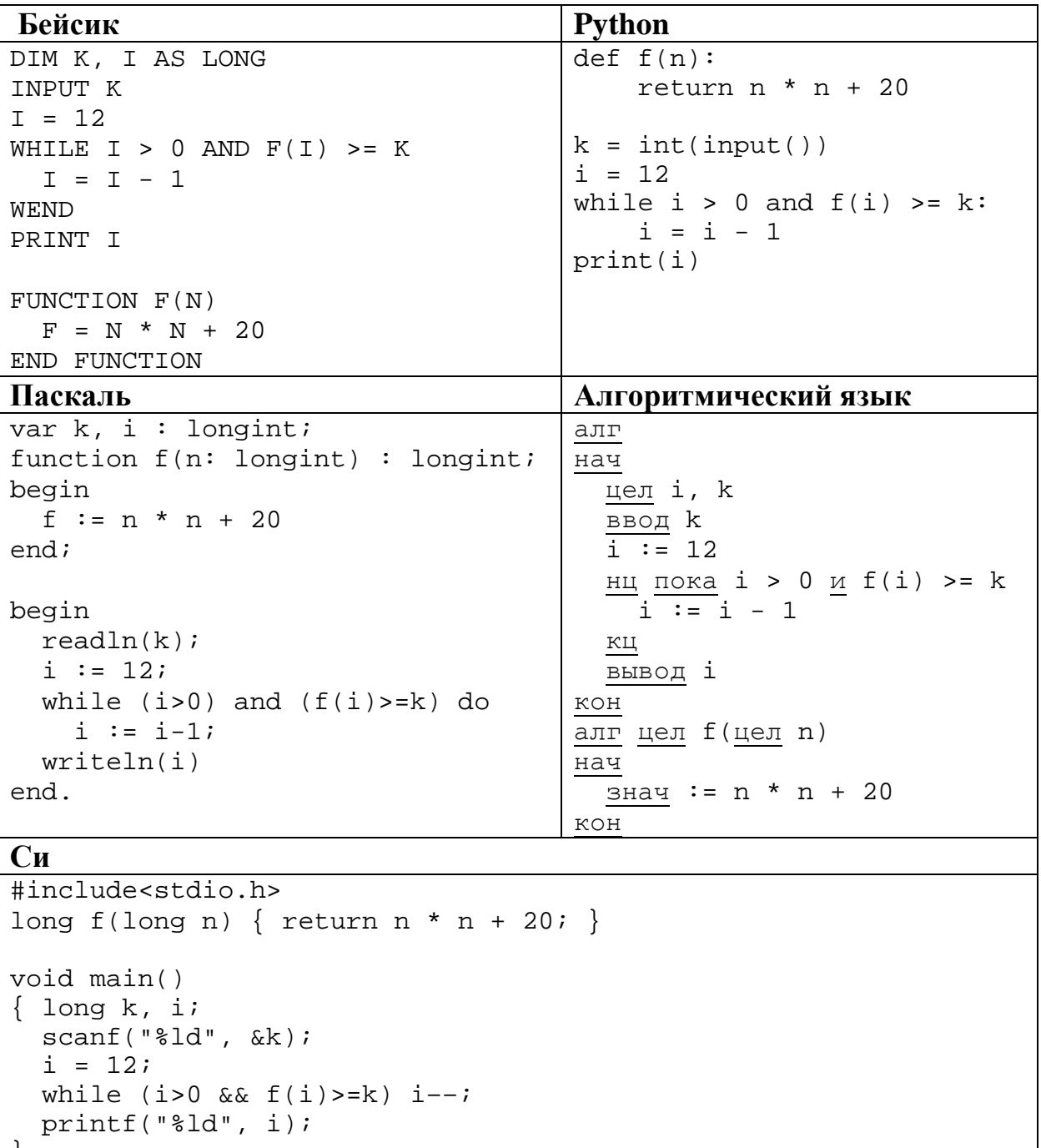

- Исполнитель ТренерБ преобразует число, записанное на экране. У исполнителя три команды, которым присвоены номера:
	- **1. Прибавь 1**
	- **2. Прибавь 2**
	- **3. Прибавь 6**

Первая из них увеличивает число на экране на 1, вторая увеличивает это число на 2, а третья – на 6. Программа для исполнителя ТренерБ – это последовательность команд.

Сколько существует программ, которые **число 21** преобразуют в **число 30**?

Ответ: \_\_\_\_\_\_\_\_\_\_\_\_\_\_\_\_\_\_\_\_\_\_\_\_\_\_\_.

**23**

**22**

Сколько существует различных наборов значений логических переменных х<sub>1</sub>,  $x_2$ , ...,  $x_6$ ,  $y_1$ ,  $y_2$ , ...,  $y_6$ ,  $z_1$ ,  $z_2$ , ...,  $z_6$ , которые удовлетворяют всем перечисленным ниже условиям?

 $(x_1 \rightarrow x_2) \wedge (x_2 \rightarrow x_3) \wedge (x_3 \rightarrow x_4) \wedge (x_4 \rightarrow x_5) \wedge (x_5 \rightarrow x_6) = 1$  $(y_1 \rightarrow y_2) \land (y_2 \rightarrow y_3) \land (y_3 \rightarrow y_4) \land (y_4 \rightarrow y_5) \land (y_5 \rightarrow y_6) = 1$  $(z_1 \rightarrow z_2) \wedge (z_2 \rightarrow z_3) \wedge (z_3 \rightarrow z_4) \wedge (z_4 \rightarrow z_5) \wedge (z_5 \rightarrow z_6) = 1$  $x_1 \vee y_1 \vee z_1 = 1$ 

В ответе **не нужно** перечислять все различные наборы значений переменных  $x_1, x_2, ..., x_6, y_1, y_2, ..., y_6, z_1, z_2, ..., z_6$  при которых выполнена данная система равенств. В качестве ответа Вам нужно указать количество таких наборов.

Ответ: \_\_\_\_\_\_\_\_\_\_\_\_\_\_\_\_\_\_\_\_\_\_\_\_\_\_\_.

Часть 2

Для записи ответов на задания этой части (24-27) используйте отдельный лист. Запишите сначала номер задания (24, 25 и т. д.), а затем полное решение. Ответы записывайте чётко и разборчиво.

24

Требовалось написать программу, при выполнении которой с клавиатуры считывается положительное целое число N, не превосходящее  $10^9$ , и определяется сумма цифр этого числа. Программист торопился и написал программу неправильно.

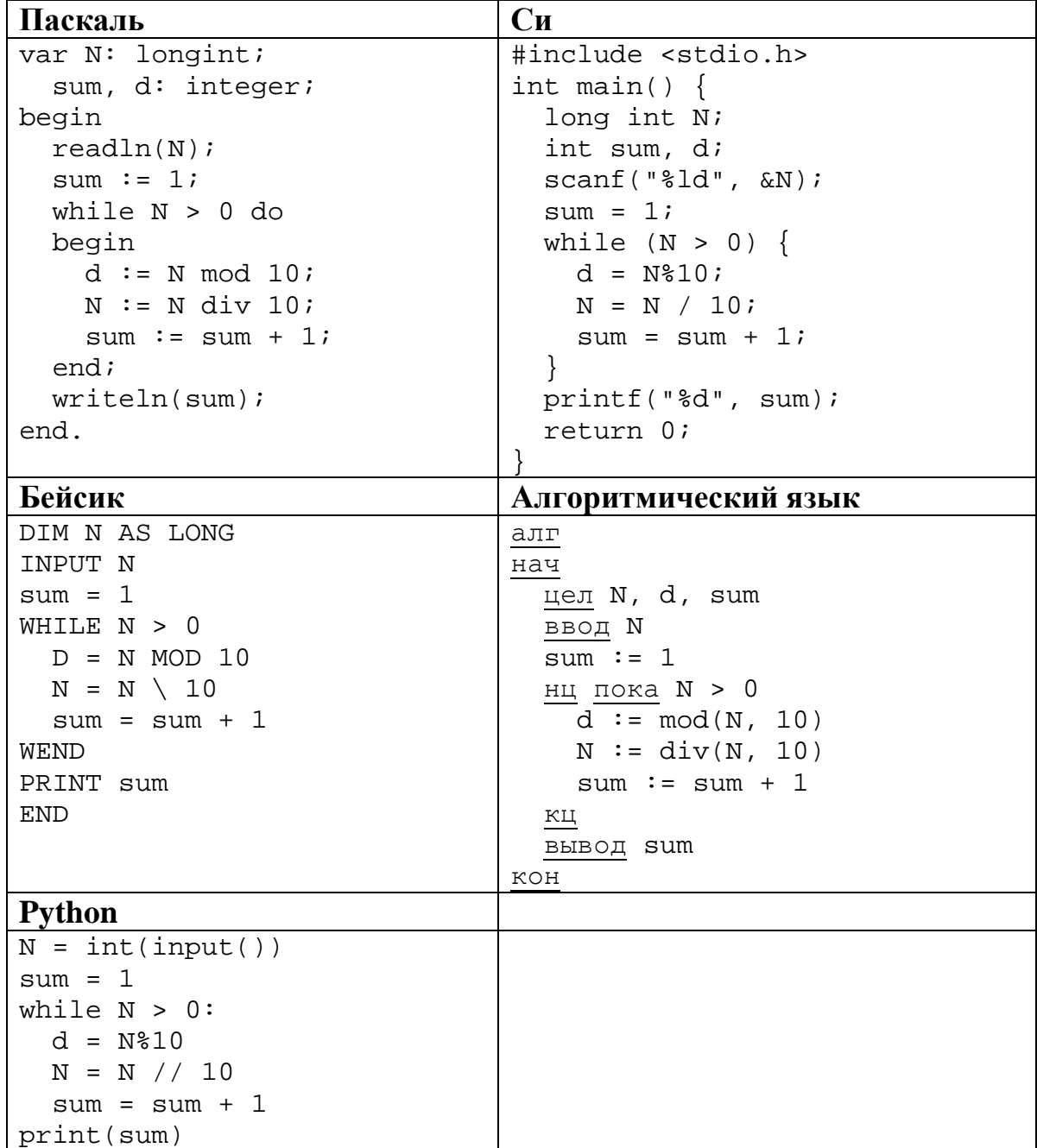

Информатика. 11 класс. Вариант ИН10303

Последовательно выполните следующее.

1. Напишите, что выведет эта программа при вводе числа 256.

2. Приведите пример такого трёхзначного числа, при вводе которого программа выдаёт правильный результат.

3. Найдите все ошибки в этой программе (их может быть одна или несколько). Для каждой ошибки:

1) выпишите строку, в которой сделана ошибка;

2) укажите, как исправить ошибку, т. е. приведите правильный вариант строки.

Достаточно указать ошибки и способ их исправления для одного языка программирования.

Обратите внимание, что требуется найти ошибки в имеющейся программе, а не написать свою, возможно, использующую другой алгоритм решения. Исправление ошибки должно затрагивать только строку, в которой находится ошибка.

25 Дан целочисленный массив из 20 элементов. Элементы массива могут принимать целые значения от  $-10000$  до 10 000 включительно. Опишите на одном из языков программирования алгоритм, позволяющий найти и вывести количество пар элементов массива, в которых сумма элементов делится на 2, но не делится на 4. В данной задаче под парой подразумеваются два соседних элемента массива.

Исходные данные объявлены так, как показано ниже на примерах для Запрещается программирования. некоторых языков использовать переменные, не описанные ниже, но разрешается не использовать некоторые из описанных переменных.

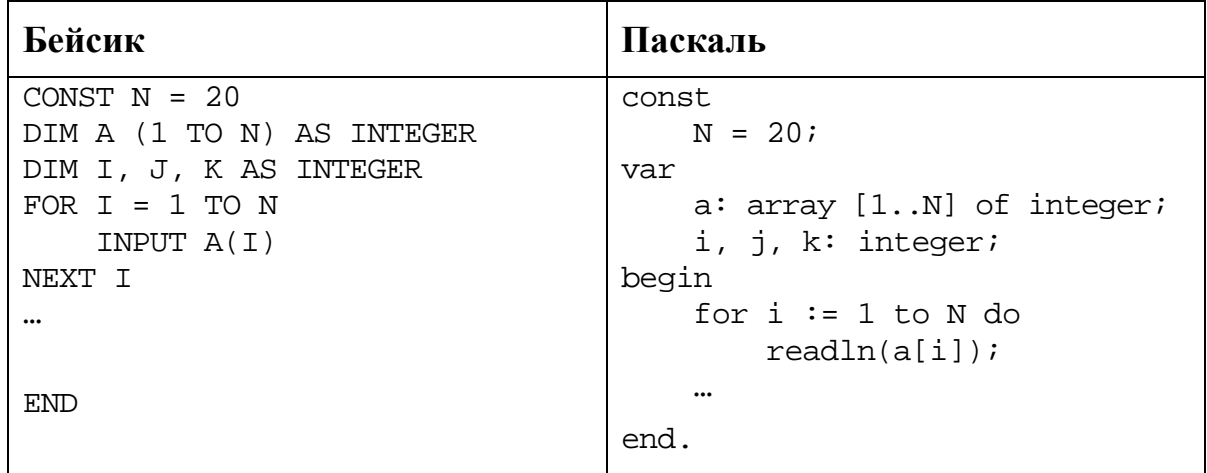

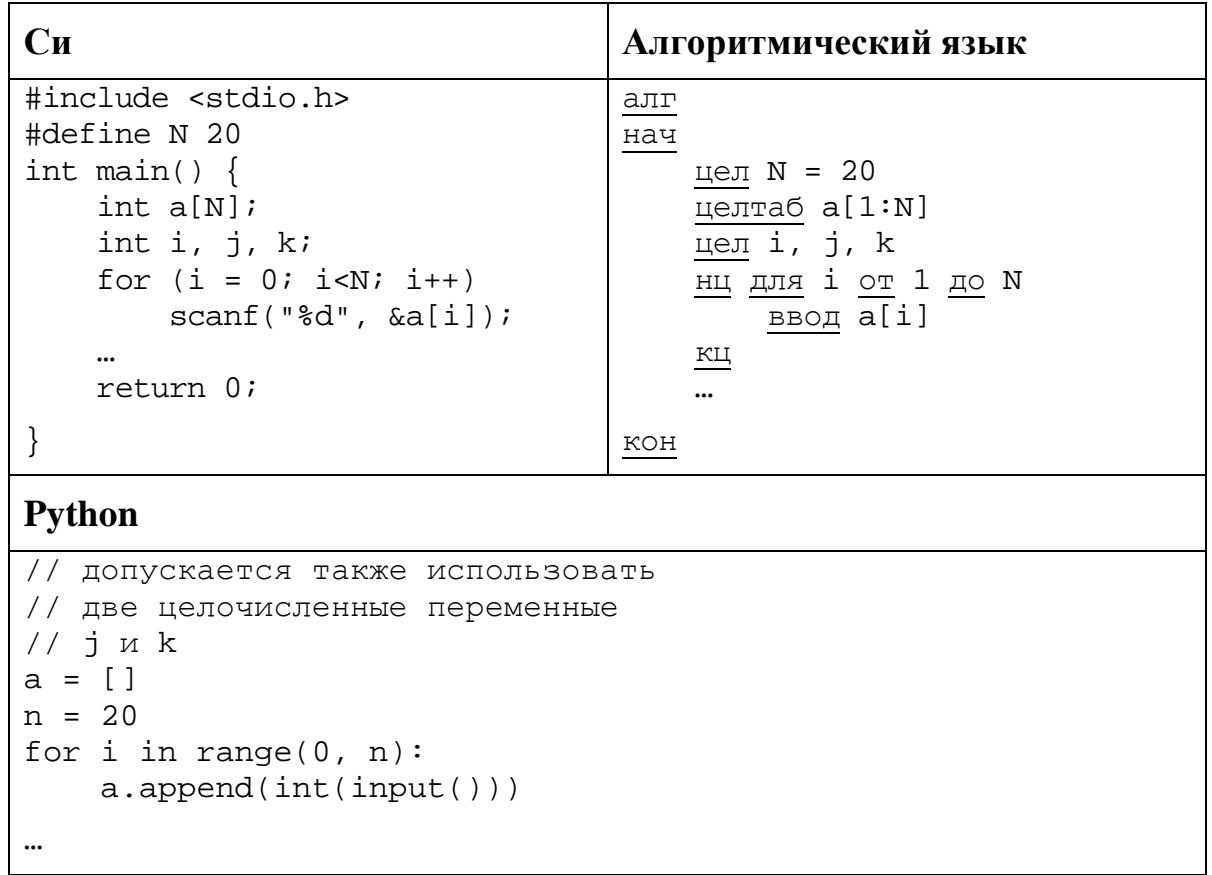

В качестве ответа Вам необходимо привести фрагмент программы, который должен находиться на месте многоточия. Вы можете записать решение также на другом языке программирования (укажите название и используемую версию языка программирования, например, Free Pascal 2.6). В этом случае Вы должны использовать те же самые исходные данные и переменные, какие были предложены в приведённых фрагментах.

**26**

Два игрока, Петя и Ваня, играют в следующую игру. Перед игроками лежит куча камней. Игроки ходят по очереди, первый ход делает Петя. За один ход игрок может **добавить в кучу один камень** или **увеличить количество камней в куче в шесть раз**. Например, имея кучу из 10 камней, за один ход можно получить кучу из 11 или 60 камней. У каждого игрока, чтобы делать ходы, есть неограниченное количество камней.

Игра завершается в тот момент, когда количество камней в куче превышает 365. Победителем считается игрок, сделавший последний ход, то есть первым получивший кучу, в которой будет 366 или больше камней. В начальный момент в куче было *S* камней, 1 ≤ *S* ≤ 365.

Говорят, что игрок имеет *выигрышную стратегию*, если он может выиграть при любых ходах противника. Описать стратегию игрока – значит описать, какой ход он должен сделать в любой ситуации, которая ему может встретиться при различной игре противника.

Выполните следующие задания. Во всех случаях обосновывайте свой ответ.

1. а) При каких значениях числа *S* Петя может выиграть первым ходом? Укажите все такие значения и выигрывающий ход Пети.

б) Укажите такое значение *S*, при котором Петя не может выиграть за один ход, но при любом ходе Пети Ваня может выиграть своим первым ходом. Опишите выигрышную стратегию Вани.

2. Укажите два значения *S*, при которых у Пети есть выигрышная стратегия, причём (а) Петя не может выиграть первым ходом, но (б) Петя может выиграть своим вторым ходом, независимо от того, как будет ходить Ваня.

Для указанных значений *S* опишите выигрышную стратегию Пети.

3. Укажите такое значение *S*, при котором

– у Вани есть выигрышная стратегия, позволяющая ему выиграть первым или вторым ходом при любой игре Пети, и при этом

– у Вани нет стратегии, которая позволит ему гарантированно выиграть первым ходом.

Для указанного значения *S* опишите выигрышную стратегию Вани. Постройте дерево всех партий, возможных при этой выигрышной стратегии Вани (в виде рисунка или таблицы). На ребрах дерева указывайте, кто делает ход, в узлах – количество камней в позиции.

По каналу связи передаются положительные целые числа, не превышающие 1000, - результаты измерений, полученных в ходе эксперимента (количество измерений известно заранее). После окончания эксперимента передаётся контрольное значение - наибольшее число R, удовлетворяющее следующим условиям:

- 1) R сумма двух различных переданных элементов последовательности («различные» означает, что нельзя просто удваивать переданные числа, суммы различных, но равных по величине элементов допускаются);
- 2) R нечётное число.

Если чисел, соответствующих приведённым условиям, нет, считается, что  $R = -1$ .

В результате помех при передаче как сами числа, так и контрольное значение могут быть искажены.

Напишите эффективную, в том числе по используемой памяти, программу (укажите используемую версию языка программирования, например, Free Pascal 2.6.4), которая будет проверять правильность контрольного значения.

Программа должна напечатать отчёт по следующей форме:

Вычисленное контрольное значение: ... Контроль пройден (или Контроль не пройден)

Если удовлетворяющее условию контрольное значение определить невозможно (то есть при  $R = -1$ ), то выводится только фраза «Контроль не пройден».

Перед текстом программы кратко опишите используемый Вами алгоритм решения.

На вход программе в первой строке подаётся количество чисел N. В каждой из последующих N строк записано одно натуральное число, не превышающее 1000. В последней строке записано контрольное значение.

Пример входных данных:

```
6
```
 $27\,$ 

- 100
- 8
- 33
- 45
- 19
- 90
- 145

Пример выходных данных для приведённого выше примера входных данных: Вычисленное контрольное значение: 145 Контроль пройден